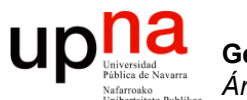

**Gestión y Planificación de Redes y Servicios** *Área de Ingeniería Telemática*

#### Control de congestión y buffers

Area de Ingeniería Telemática http://www.tlm.unavarra.es

Grado en Ingeniería en Tecnologías de Telecomunicación, 4º

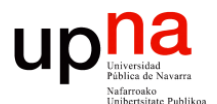

**Gestión y Planificación de Redes y Servicios** *Área de Ingeniería Telemática*

#### Incremento/Decremento en control de congestión

# {M|A}I{M|A}D

- x(t) : tasa de envío
- Planteamos una familia de controles para esta tasa:

 $x(t + \Delta t) =$  $a_i + b_i x(t)$  si no hay congestión  $a_d + b_d x(t)$  si hay congestión  $\int$ {<br>1  $\vert$  $\lfloor$ 

- MIMD: *Multiplicative Increase, Multiplicative Decrease* a<sub>i</sub>=0; a<sub>d</sub>=0; b<sub>i</sub>>1; 0<b<sub>d</sub><1
- AIAD: *Additive Increase, Additive Decrease*  a<sub>i</sub>>0; a<sub>d</sub><0; b<sub>i</sub>=1; b<sub>d</sub>=1
- AIMD: *Additive Increase, Multiplicative Decrease*  ai >0; ad=0; bi =1; 0<bd<1
- MIAD: *Multiplicative Increase, Additive Decrease*  a<sub>i</sub>=0; a<sub>d</sub><0; b<sub>i</sub>>1; b<sub>d</sub>=1

# AIAD, MIMD, MIAD<br>Supongamos dos fuentes saturando un enlace (capacidad unidad)

- 
- Uso eficiente (*efficiency*)
	- Por debajo capacidad libre
	- Por encima pérdidas
- Reparto justo (*fariness*) (…)

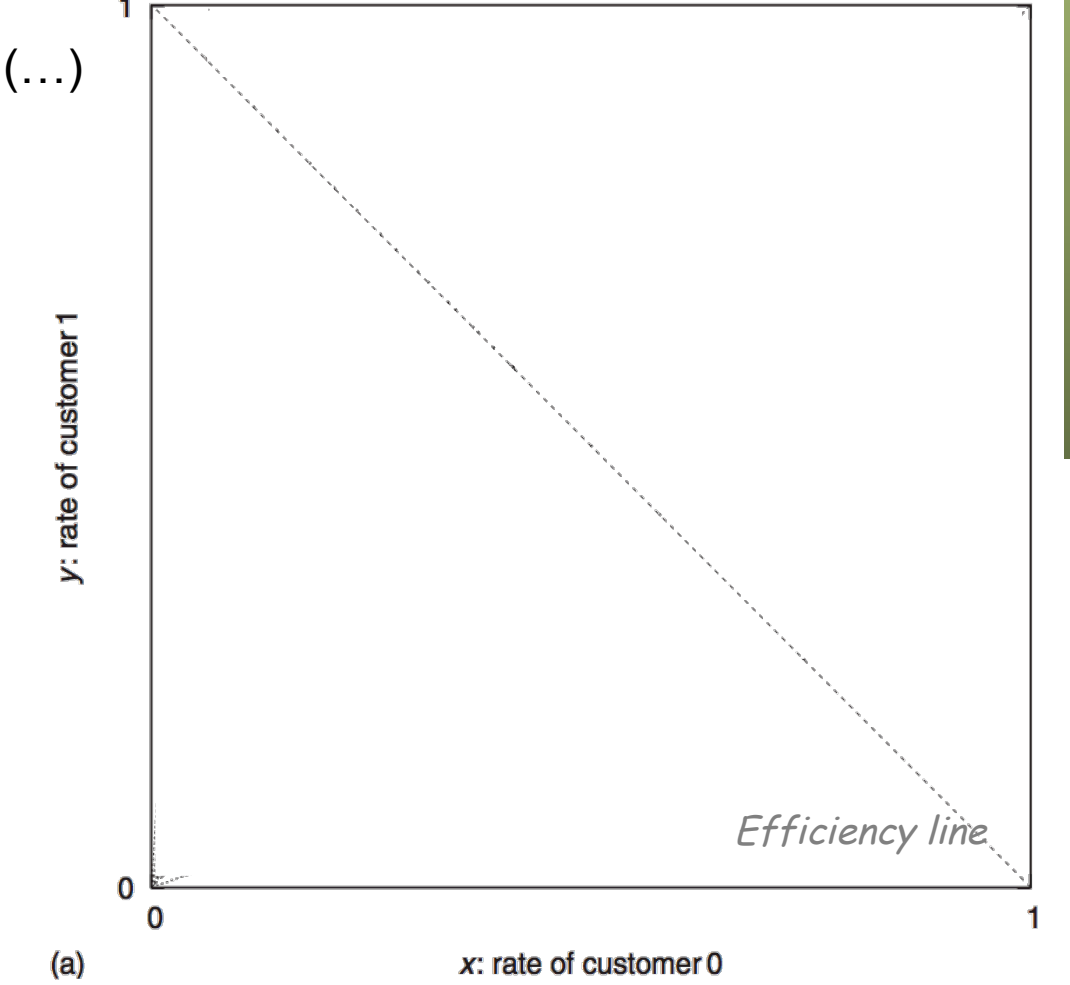

**Gestión y Planif. Redes y Servs.** Gestión y Planif. Redes y Servs<br>Área de Ingeniería Telemática *Área de Ingeniería Telemática*

# AIAD, MIMD, MIAD<br>Supongamos dos fuentes saturando un enlace (capacidad unidad)

- 
- Uso eficiente (*efficiency*)
	- Por debajo capacidad libre
	- Por encima pérdidas
- Reparto justo (*fariness*)

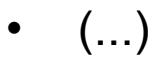

**Gestión y Planif. Redes y Servs.** *Área de Ingeniería Telemática*

Gestión y Planif. Redes y Servs.<br>Área de Ingeniería Telemática

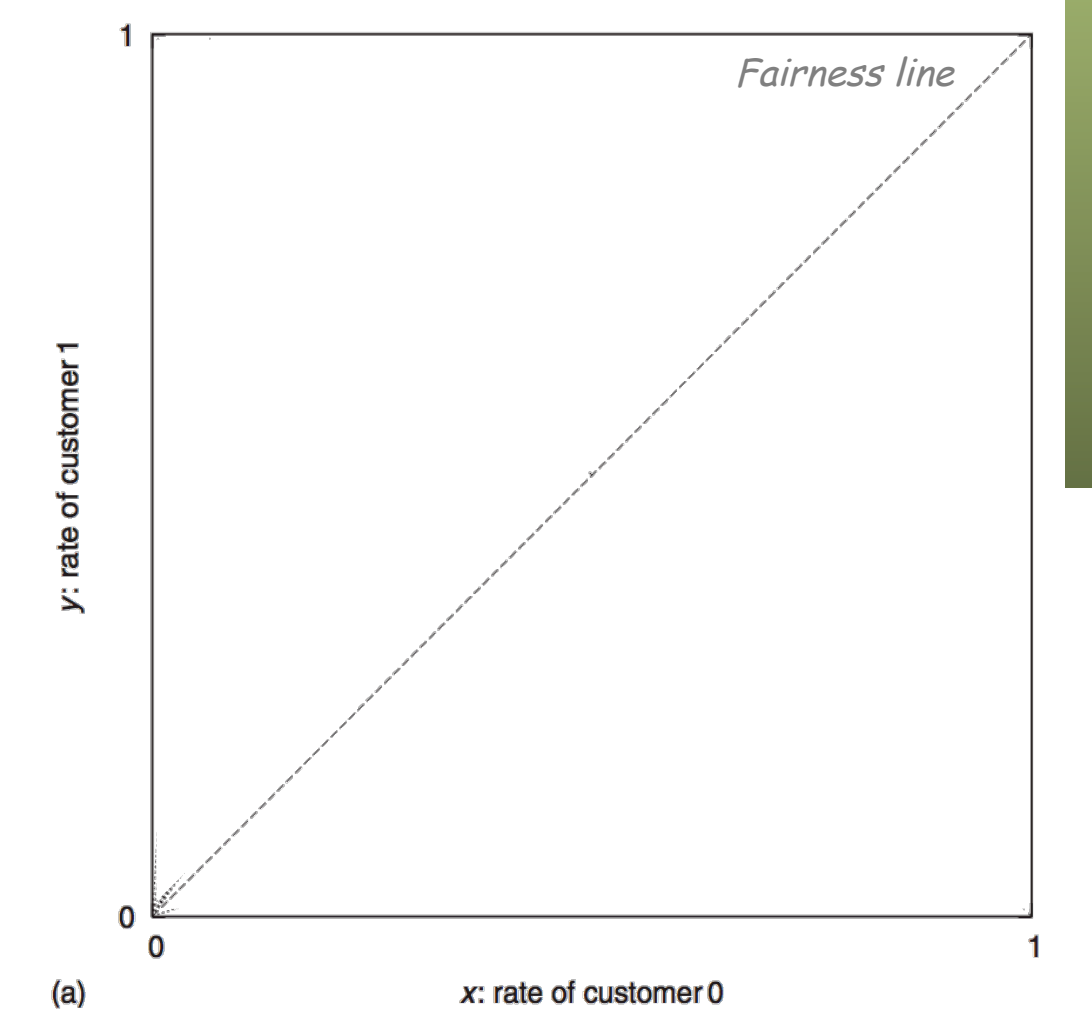

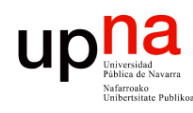

**Gestión y Planif. Redes y Servs.** *Área de Ingeniería Telemática*

Gestión y Planif. Redes y Servs.<br>Área de Ingeniería Telemática

# AIAD, MIMD, MIAD

y: rate of customer

#### **AIAD**

- Si empiezan bajo línea de eficiencia …
- Aumentan tasa igual ambos (paralelo a *fairness*)
- Hasta cruzar la línea de eficiencia y tener pérdidas
- Decrementa tasa igual ambos (paralelo a *fairness*)

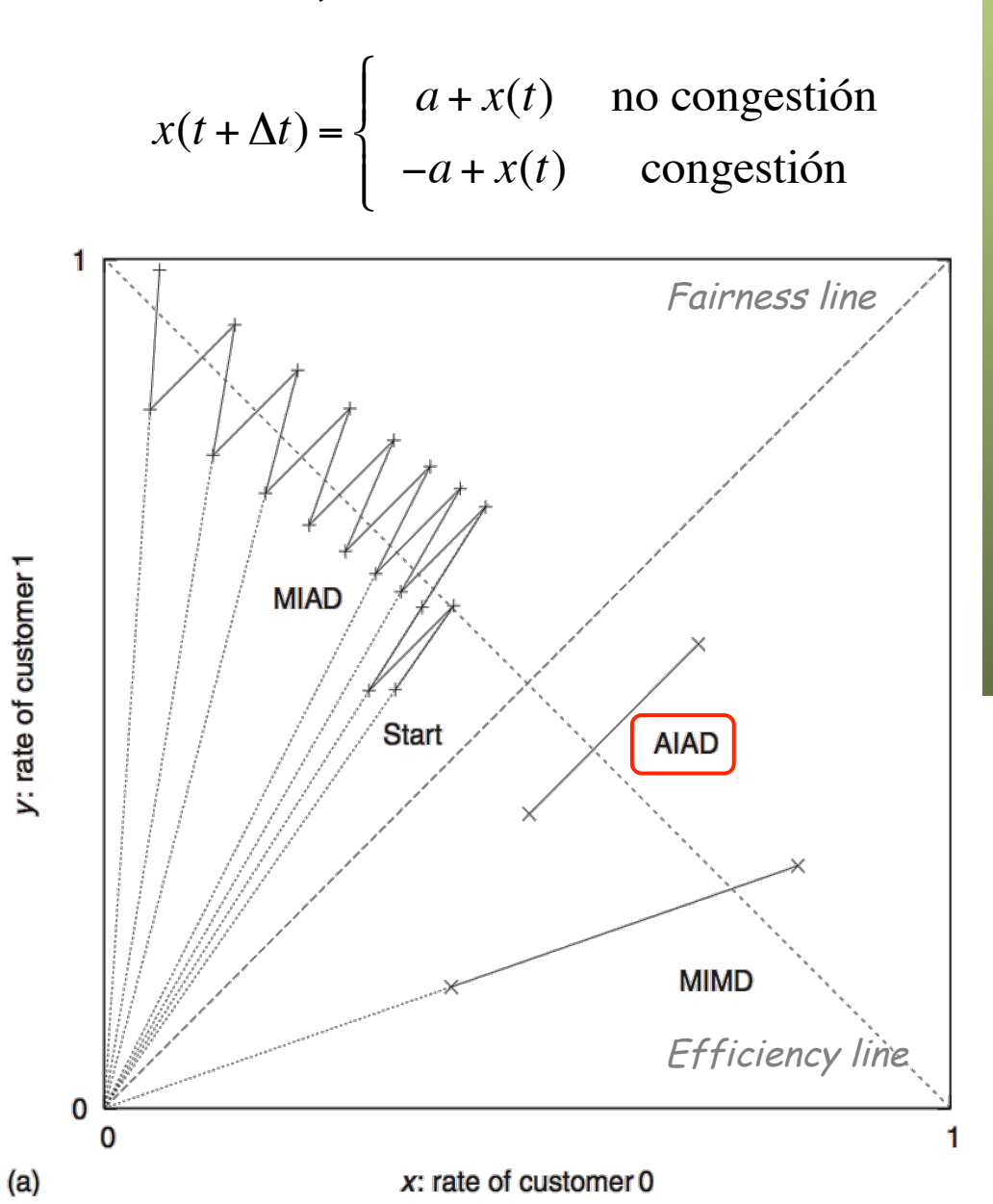

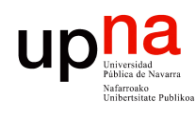

# AIAD, MIMD, MIAD

#### **MIMD**

- Si empiezan bajo línea de eficiencia …
- Aumentan tasa igual ambos en un factor (recta por origen)
- Hasta cruzar la línea de eficiencia y tener pérdidas
- Decrementan tasa igual ambos en un factor (recta por origen)

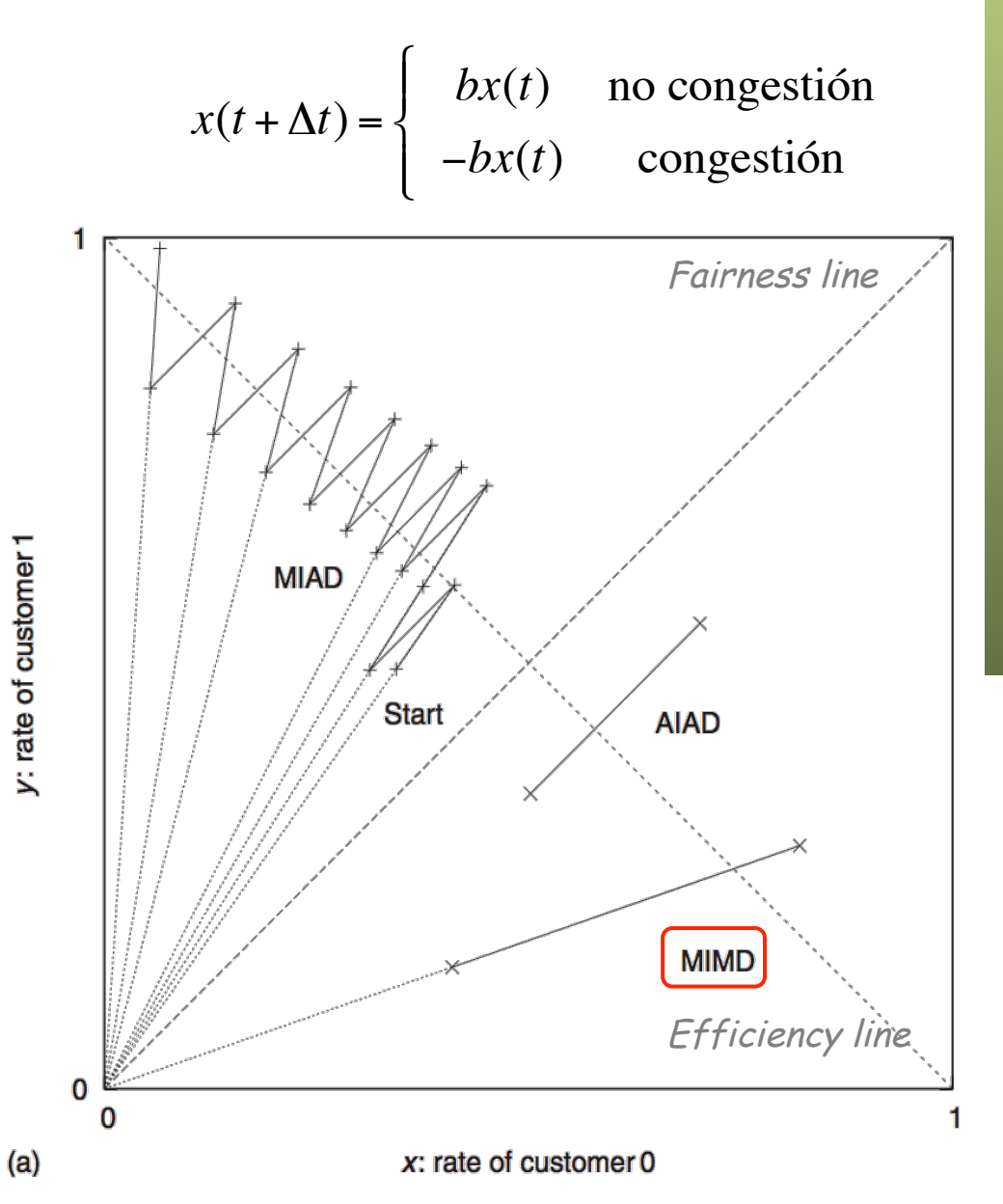

Gestión y Planif. Redes y Servs.<br>Área de Ingeniería Telemática **Gestión y Planif. Redes y Servs.** *Área de Ingeniería Telemática*

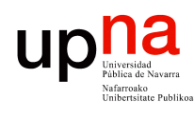

**Gestión y Planif. Redes y Servs.** *Área de Ingeniería Telemática*

Gestión y Planif. Redes y Servs.<br>Área de Ingeniería Telemática

# AIAD, MIMD, MIAD

#### **MIAD**

- Si empiezan bajo línea de eficiencia …
- Aumentan tasa igual ambos en un factor (recta por origen)
- Hasta cruzar la línea de eficiencia y tener pérdidas
- Decrementan tasa igual ambos (paralelo a *fairness)*
- Converge a injusto
- Todo para el que empezó con más

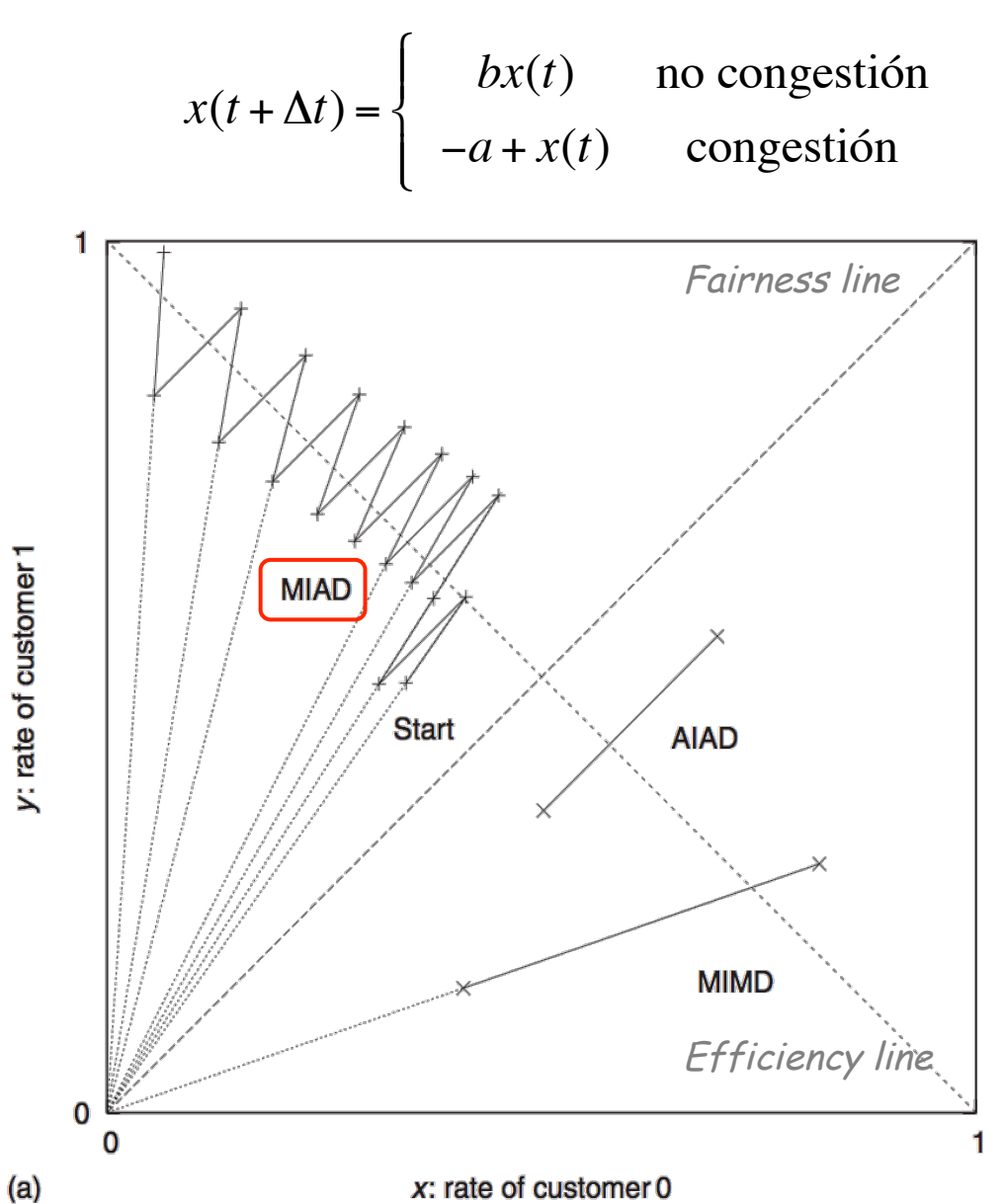

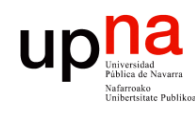

## AIMD

- **Gestión y Planif. Redes y Servs.** Gestión y Planif. Redes y Servs<br>Área de Ingeniería Telemática *Área de Ingeniería Telemática*
- Si empiezan bajo la línea de eficiencia
- Aumentan tasa igual ambos (paralelo a *fairness*)
- Hasta cruzar la línea de eficiencia y tener pérdidas
- Decrementan tasa igual ambos en un factor (recta por origen)
- Converge a un equilibrio
- Fluctúa en torno al óptimo

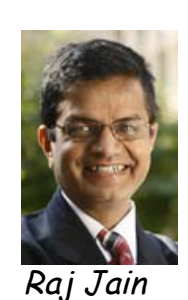

$$
x(t + \Delta t) = \begin{cases} a + x(t) & \text{no congestion} \\ -bx(t) & \text{congestión} \end{cases}
$$

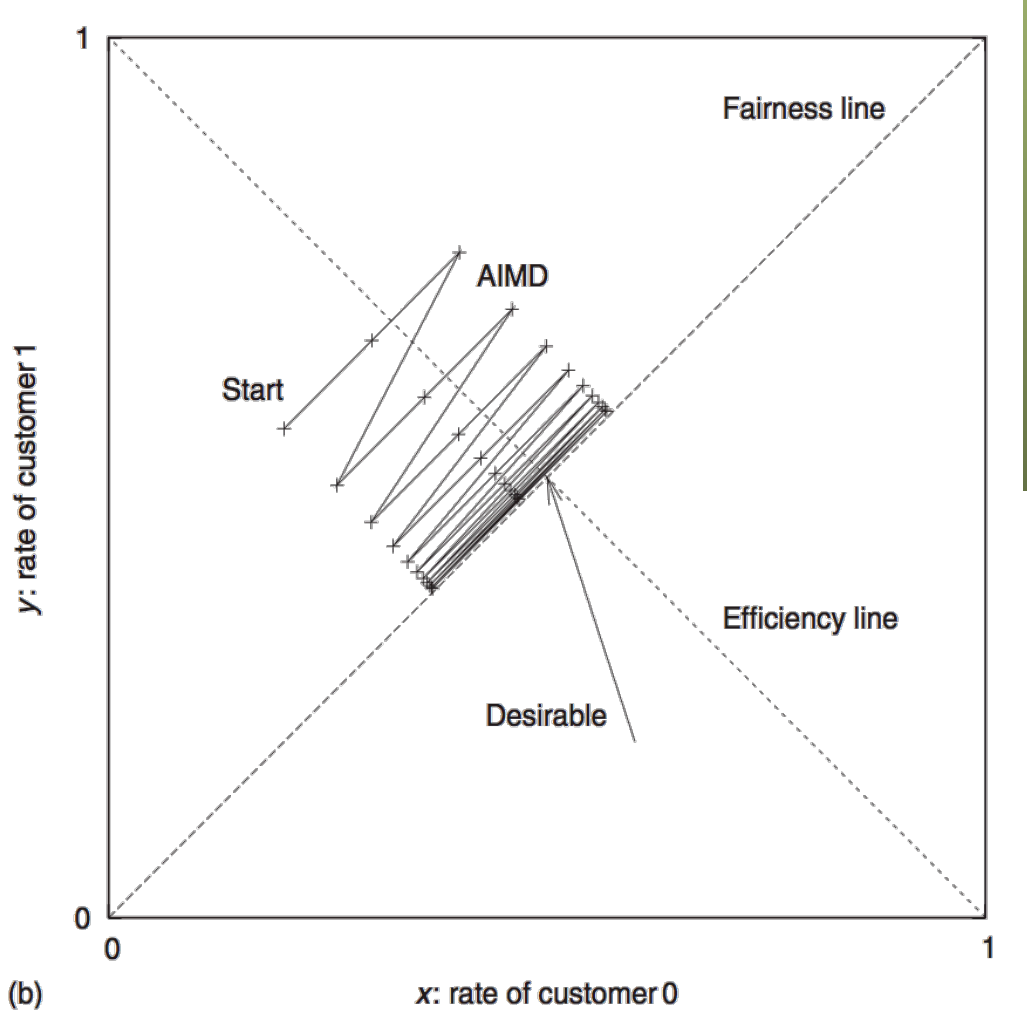

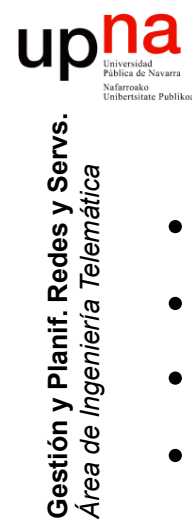

*Área de Ingeniería Telemática*

## MIAD y AIMD vs time

- En MIAD se pierde el reparto justo
- En AIMD se logra pero con oscilaciones
- El control de congestión de TCP es básicamente AIMD
- Si el tiempo que tarda la realimentación es diferente para cada fuente puede no dar reparto justo
- El tiempo de la realimentación se basa en timeout que se calcula en base a estimación del RTT
- ¿Cómo hacer ese control de la velocidad?

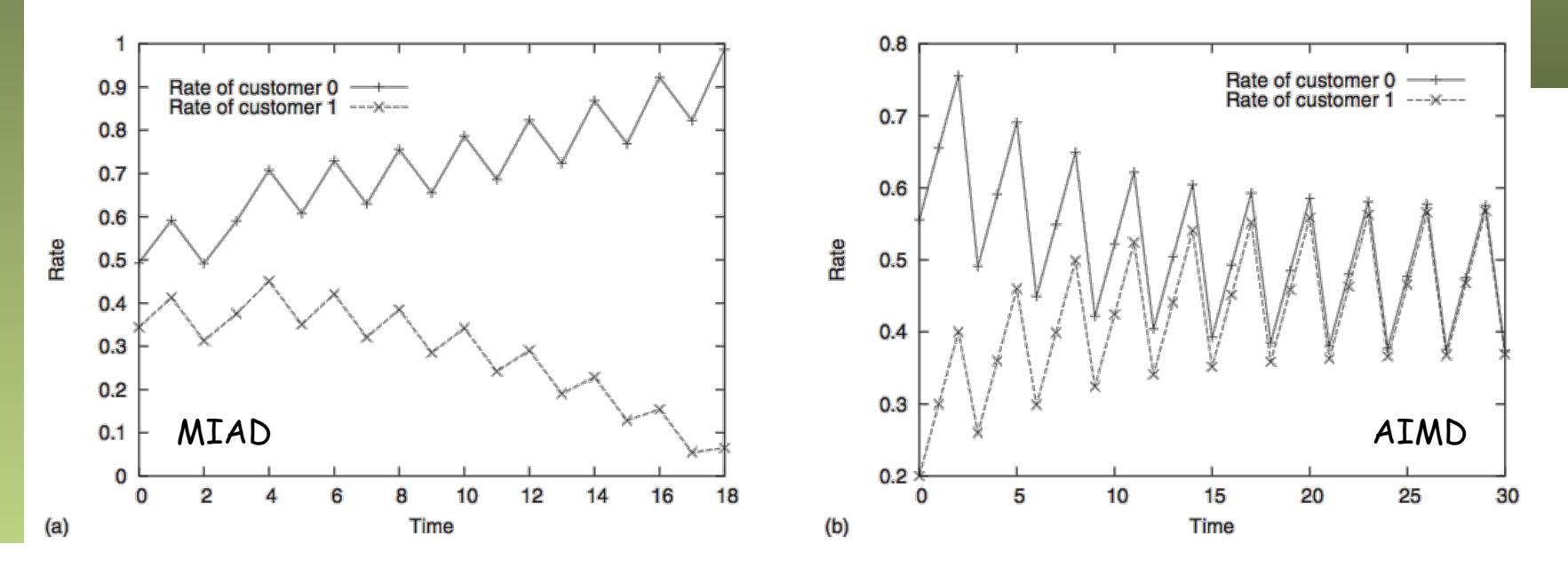

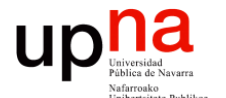

**Gestión y Planificación de Redes y Servicios** *Área de Ingeniería Telemática*

#### Rate- vs window- control

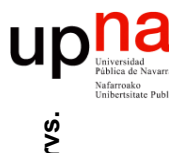

### Rate- vs Window- control

- Dos métodos de control del envío datos:
	- Control basado en la tasa de envío
	- Control basado en ventana

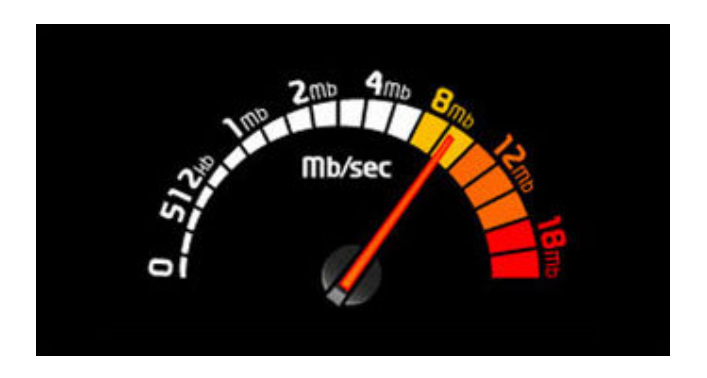

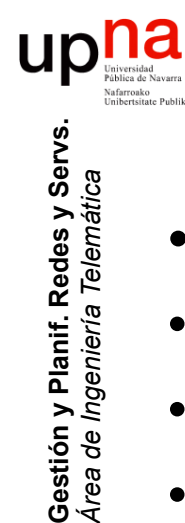

*Área de Ingeniería Telemática*

#### Rate- control

- Control basado en la tasa de envío
- De alguna forma el emisor sabe a qué tasa debe enviar
- Le informa el receptor o un equipo intermedio
- Simple
- Más apropiado para streaming
	- No queremos que se detenga pues la fuente no lo hace
	- Mantendría la tasa ante congestión
	- Si se le notifica de la nueva tasa adecuada podría hacer transcodificación

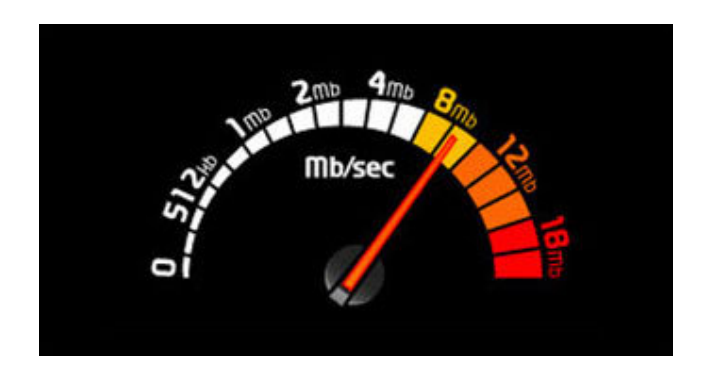

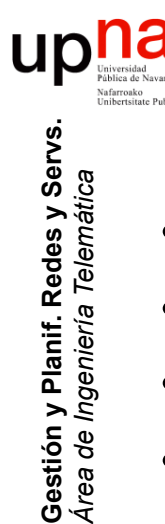

#### Window- control

- Control basado en ventana
- Hay un máximo de paquetes que pueden estar "en vuelo"
- Solo se puede introducir uno cuando otro ha salido/llegado
- Receptor notifica a emisor de que un paquete ha llegado
- Más conservador pues deja de enviar si paquetes "no salen"
- Self-Clocking: la tasa de envío está limitada por la de ACKs

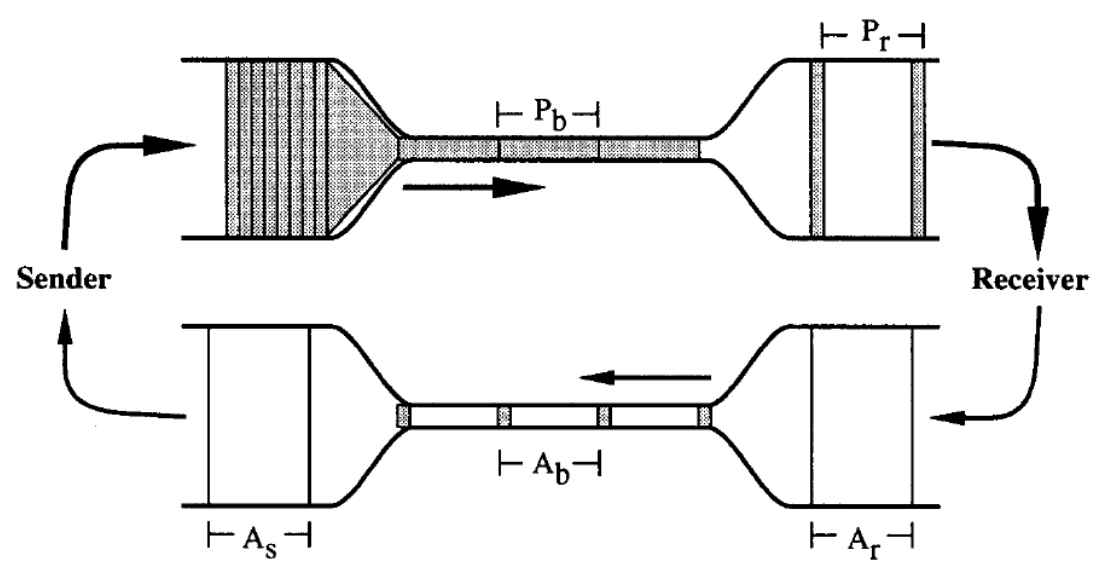

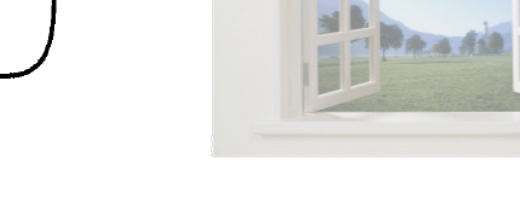

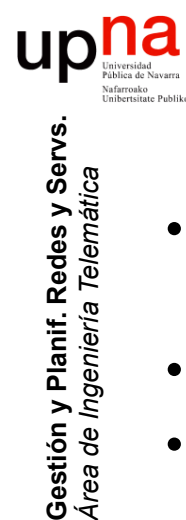

*Área de Ingeniería Telemática*

Gestión y Planif. Redes y Servs<br>Área de Ingeniería Telemática

#### Window- control

- La ventana debe ser lo suficientemente grande para sacar provecho a todo el canal
- Eso es un tamaño al menos BW x RTT
- Eso requiere una buena estimación del RTT

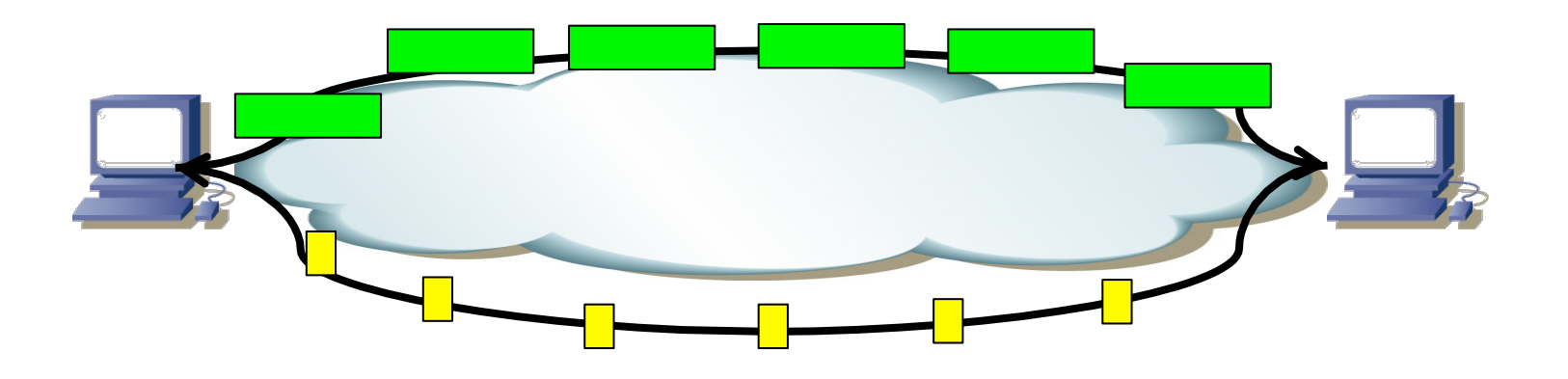

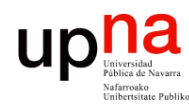

**Gestión y Planif. Redes y Servs.** *Área de Ingeniería Telemática*

Gestión y Planif. Redes y Servs.<br>Área de Ingeniería Telemática

#### Window- control

- La transferencia se autorregula
- ¿Entonces no puede haber ráfagas?
- $\bullet$   $(\ldots)$

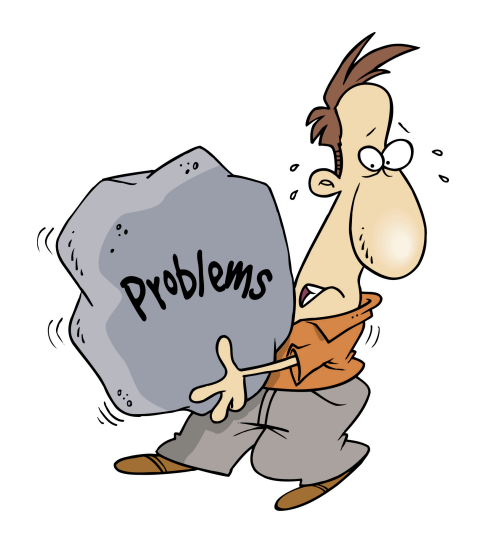

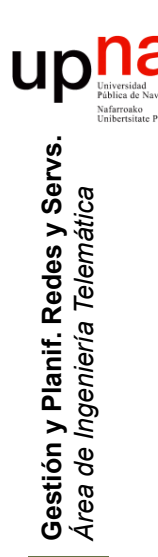

### Ráfagas

- Ejemplo:
	- Emisor envía y los paquetes se encolan en un puerto de salida
	- Cuando se transmiten salen juntos a la tasa de ese enlace
	- Puede ser de alta capacidad y solo haber sufrido congestión temporal

– (…)

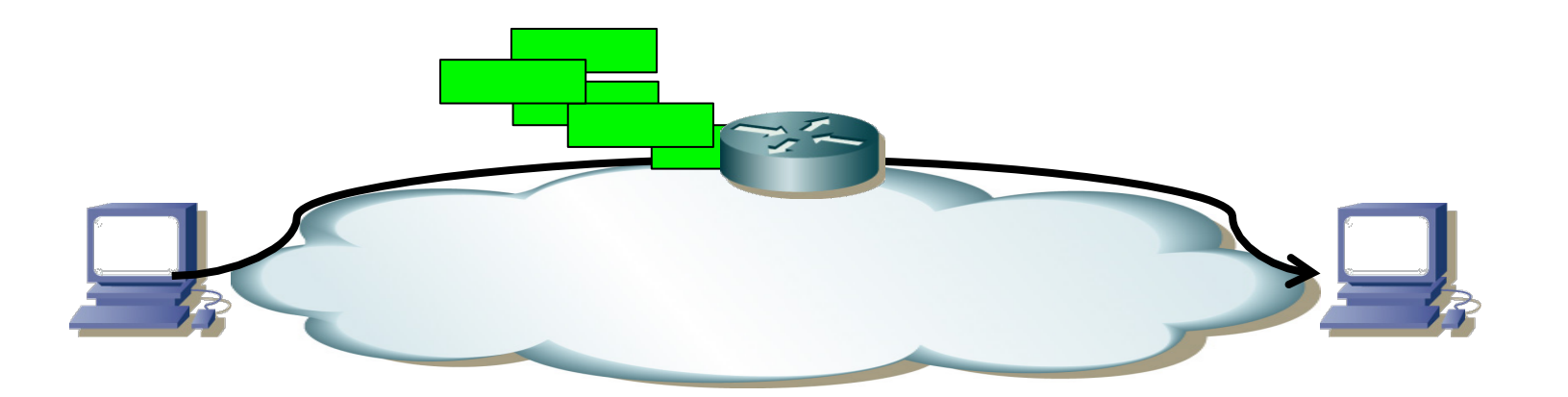

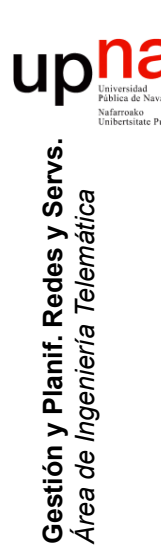

### Ráfagas

- Ejemplo:
	- Emisor envía y los paquetes se encolan en un puerto de salida
	- Cuando se transmiten salen juntos a la tasa de ese enlace
	- Puede ser de alta capacidad y solo haber sufrido congestión temporal
	- Los ACKs de paquetes que llegan próximos saldrán próximos
	- (...)

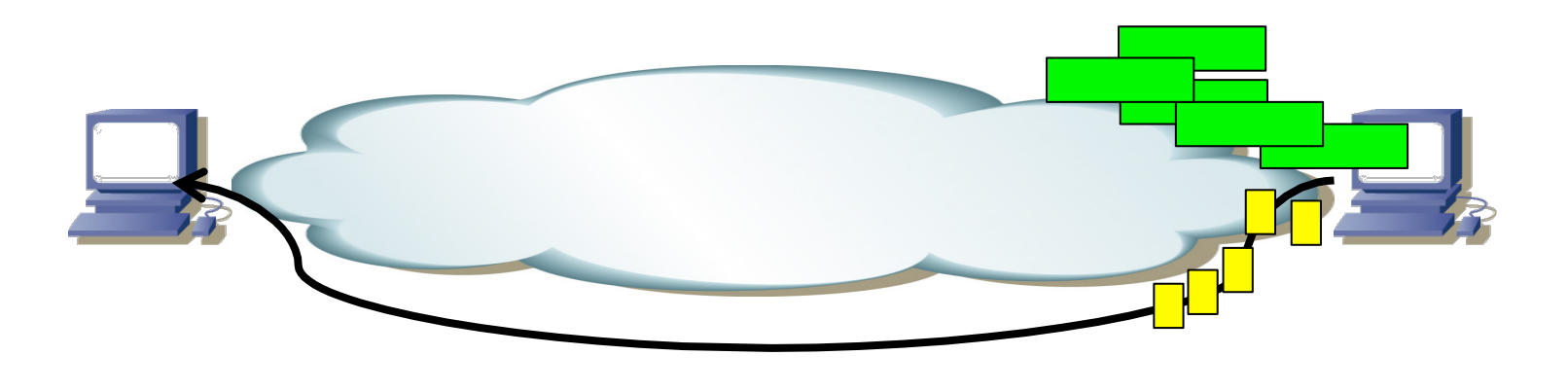

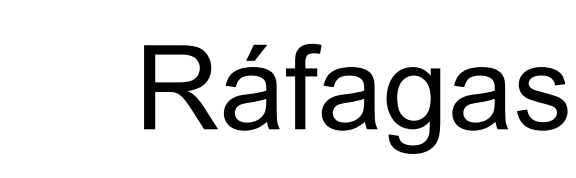

- Ejemplo:
	- Emisor envía y los paquetes se encolan en un puerto de salida
	- Cuando se transmiten salen juntos a la tasa de ese enlace
	- Puede ser de alta capacidad y solo haber sufrido congestión temporal
	- Los ACKs de paquetes que llegan próximos saldrán próximos
	- Y provocarán que se "abra" la ventana de golpe y el emisor pueda enviar varios paquetes a la tasa de su interfaz

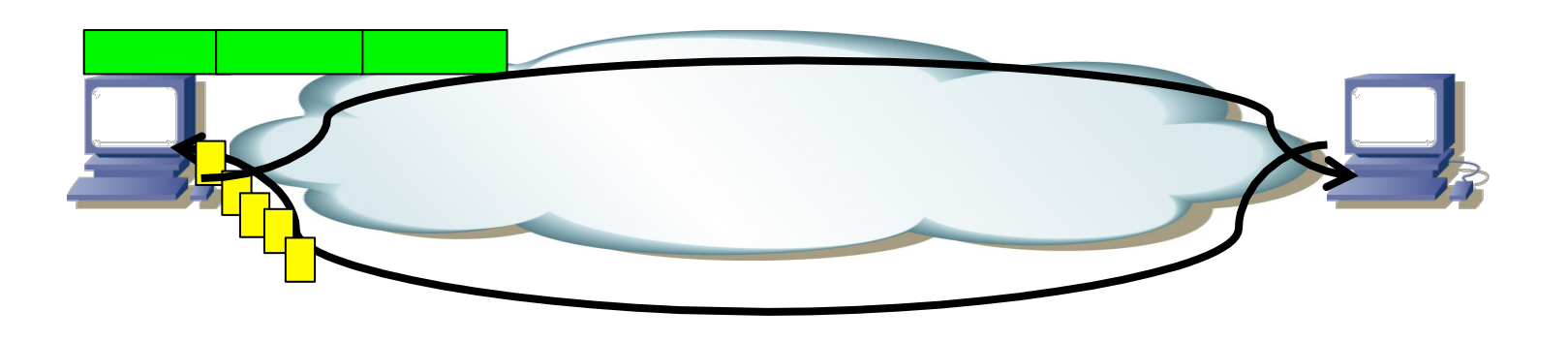

#### Ráfagas

#### • **Otro ejemplo:**

- Ha habido una transferencia, que ha podido estar bien autoregulada
- Pero ya no hay más datos a transmitir y se han confirmado todos
- La ventana queda completamente "abierta"
- Ahora si la aplicación genera una gran cantidad de datos se podrán enviar tantos como la ventana en una ráfaga

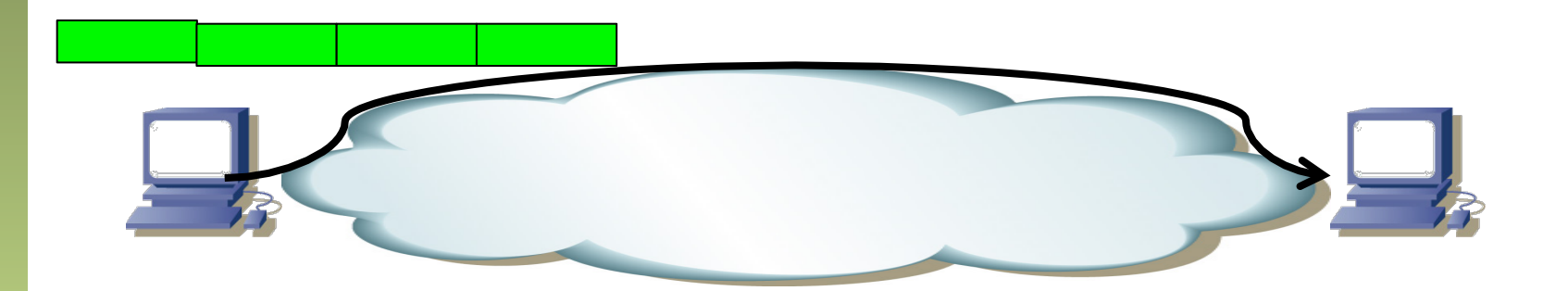

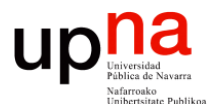

**Gestión y Planificación de Redes y Servicios** *Área de Ingeniería Telemática*

#### Buffers y sincronización

# **Traffic phase effects**<br>Un ejemplo

- 
- Todos los paquetes de igual tamaño
- Enlace congestionado, cola llena
- Flujo 1 ocupa el hueco que queda al terminar de transmitir
- Otra vez (llegadas periódicas)
- Llegada del flujo 2 se pierde (...)

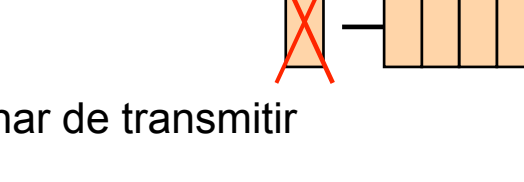

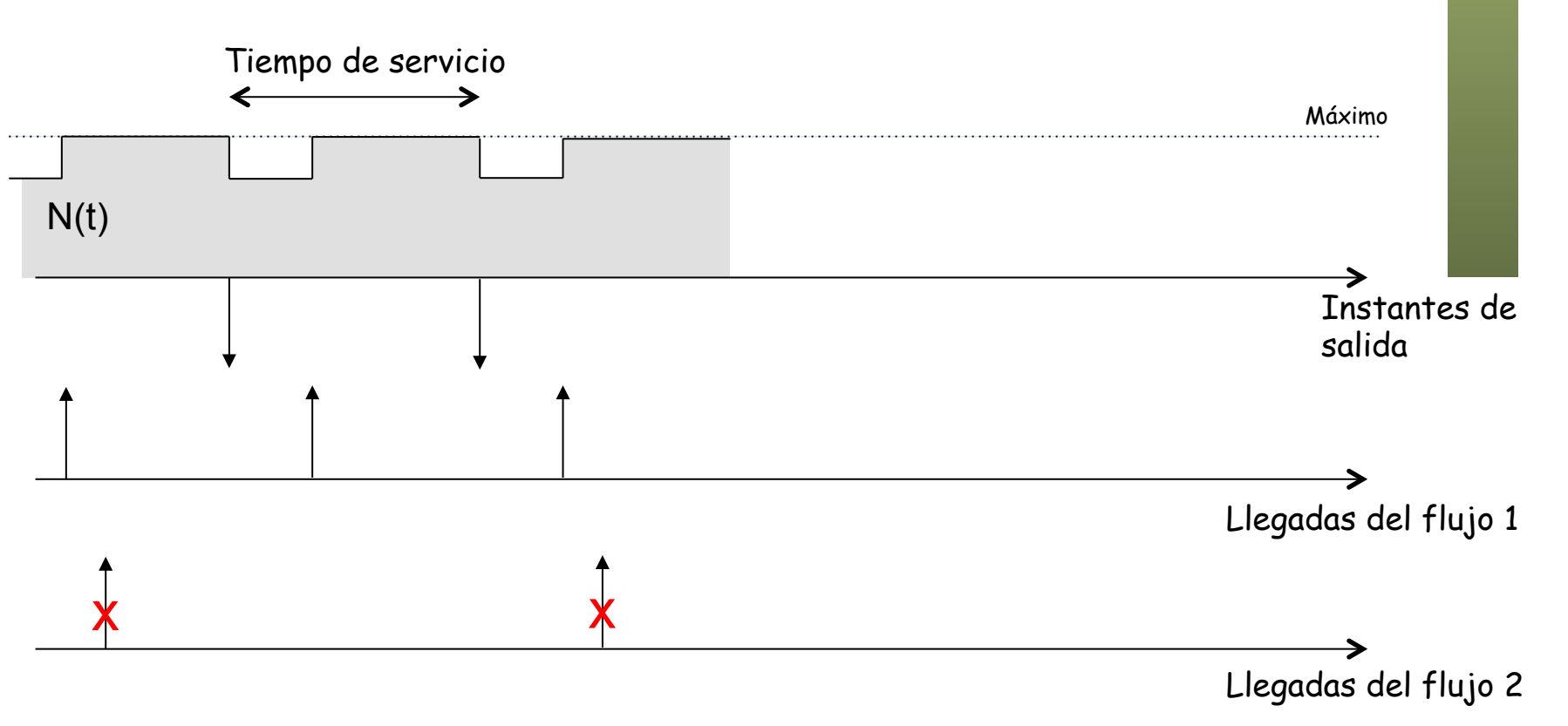

**Gestión y Planif. Redes y Servs.** Gestión y Planif. Redes y Servs.<br>Área de Ingeniería Telemática *Área de Ingeniería Telemática*

# Traffic phase effects • Flujo 1 ocupa el hueco que queda al terminar de transmitir (otra vez)

- 
- Otra vez
- Otra vez llegada del flujo 2 se pierde (periódicas)
- *i* Se van a perder siempre !
- Salidas periódicas (siempre hay *backlog* y con paquetes de tamaño constante)

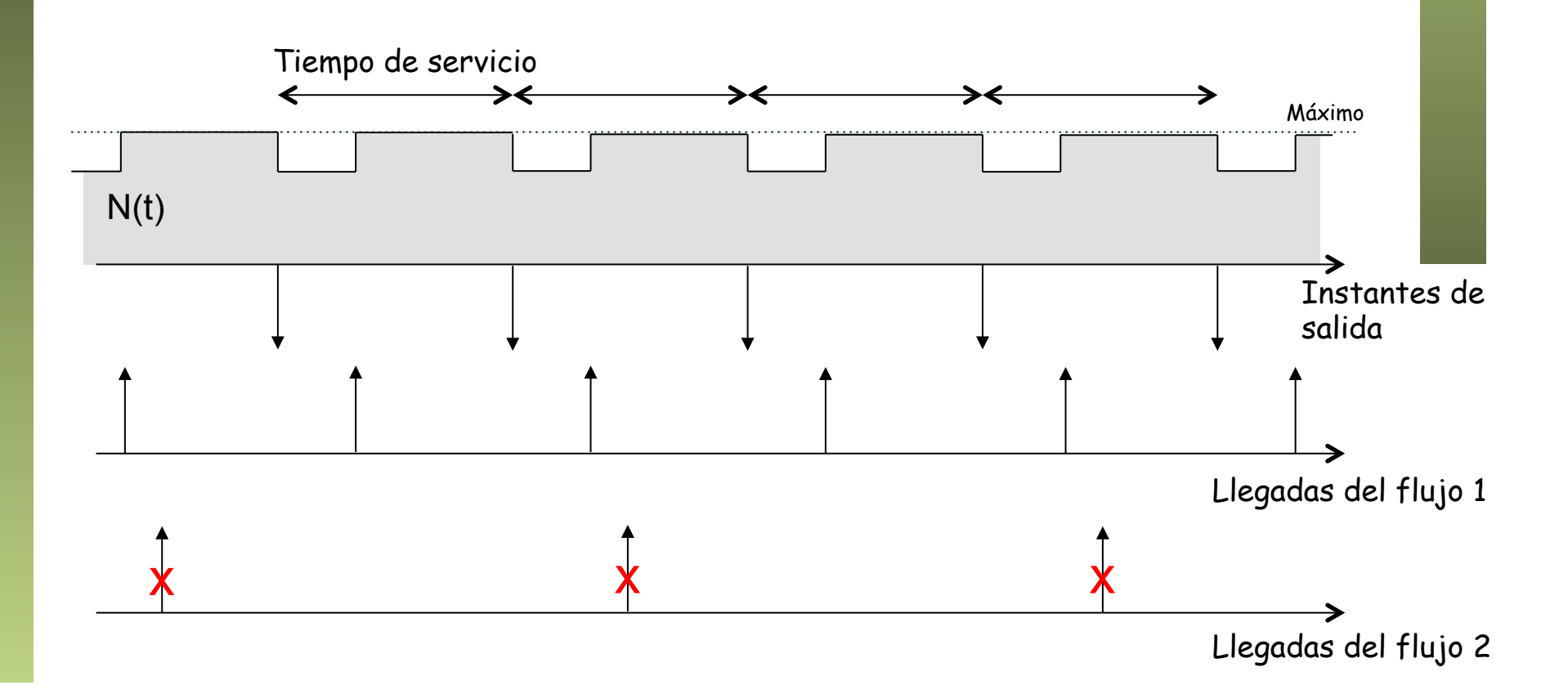

**Gestión y Planif. Redes y Servs.** Gestión y Planif. Redes y Servs.<br>Área de *Ingeniería Telemática Área de Ingeniería Telemática*

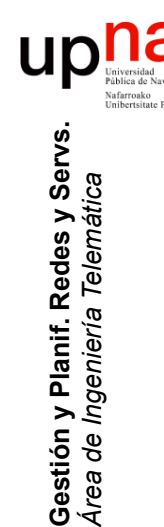

### Romper la sincronización

- Una de las causas son las colas drop-tail
- Y que detectamos congestión con pérdidas

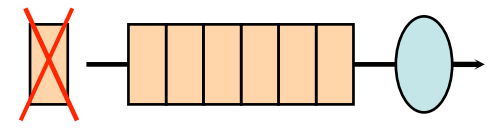

• Evitaríamos pérdidas con cola más grande

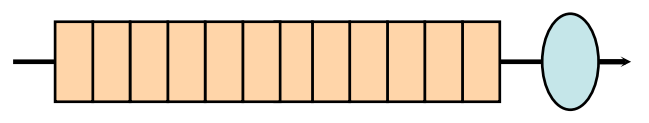

- ¿Resuelve el problema?
- No, no evita la congestión
- Sin pérdidas no hay *feedback* de que hay congestión
- Luego las fuentes siguen aumentando la tasa de envío
- Y acaba habiendo pérdidas

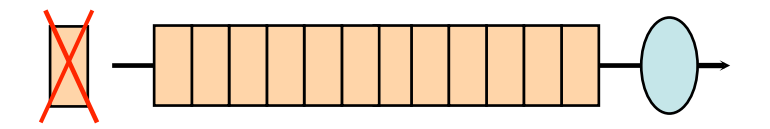

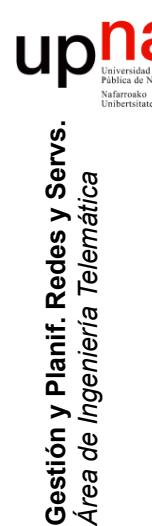

### Romper la sincronización

- Introducir aleatoriedad en las pérdidas
- AQM, típicamente RED (Random Early Detection)
- Permite romper la sincronización y mantener la cola poco ocupada
- Complejo de configurar

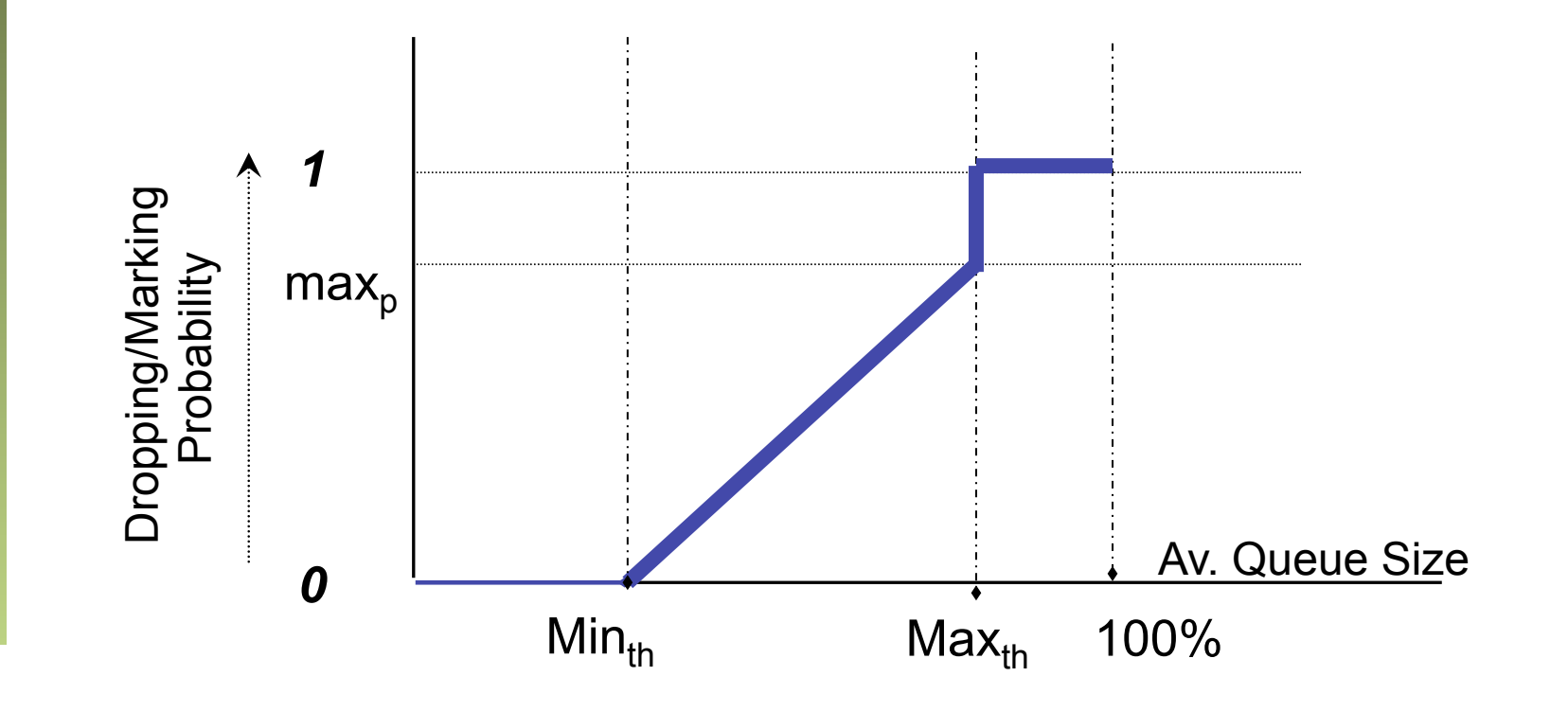

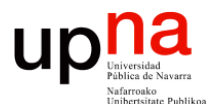

**Gestión y Planificación de Redes y Servicios** *Área de Ingeniería Telemática*

#### Tamaño de los buffers

#### Tamaño de buffers

- ¿Bueno, pero en realidad queremos el buffer ocupado para conseguir mayor throughput, no?
- Aún con un buffer grande habrá pérdidas
- Peor aún: además hay mayor retardo
- De hecho hoy en día se están poniendo buffers muy grandes
- Eso en enlaces congestionados (por ejemplo upstream ADSL) lleva a grandes retardos (centenares de ms o incluso segundos)

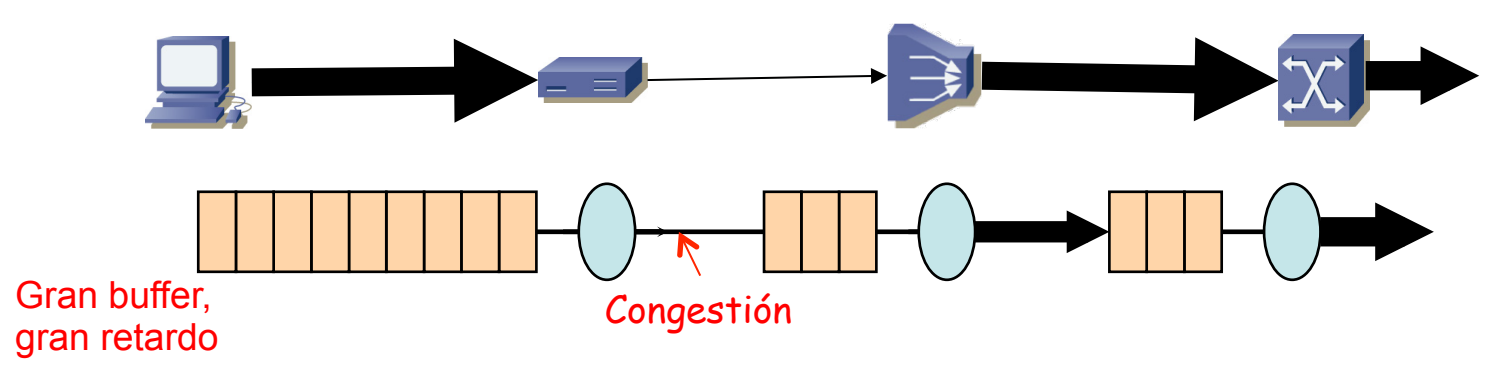

• Aumenta el RTT y con él la pérdida de interactividad (resolución de DNS, comienzo de conexiones cortas, etc)

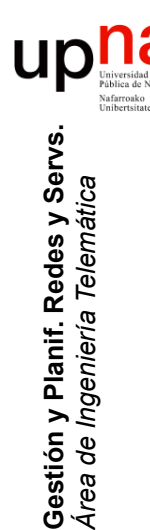

### ¿Tamaño del buffer?

- Queremos buffer para absorber la intermitencia del tráfico
- No lo queremos grande para que no incremente el retardo
- Retardo grande aumenta el tiempo que tarda el cliente en recibir notificaciones de congestión
	- Por ejemplo el RTO calculado será mayor
	- Entonces tarda más tiempo en reconocer una pérdida y reaccionar
- ¿Cuál es el tamaño ideal de buffer?

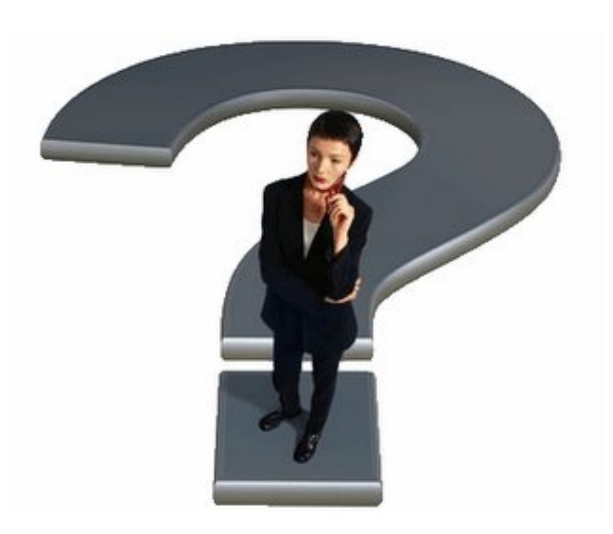

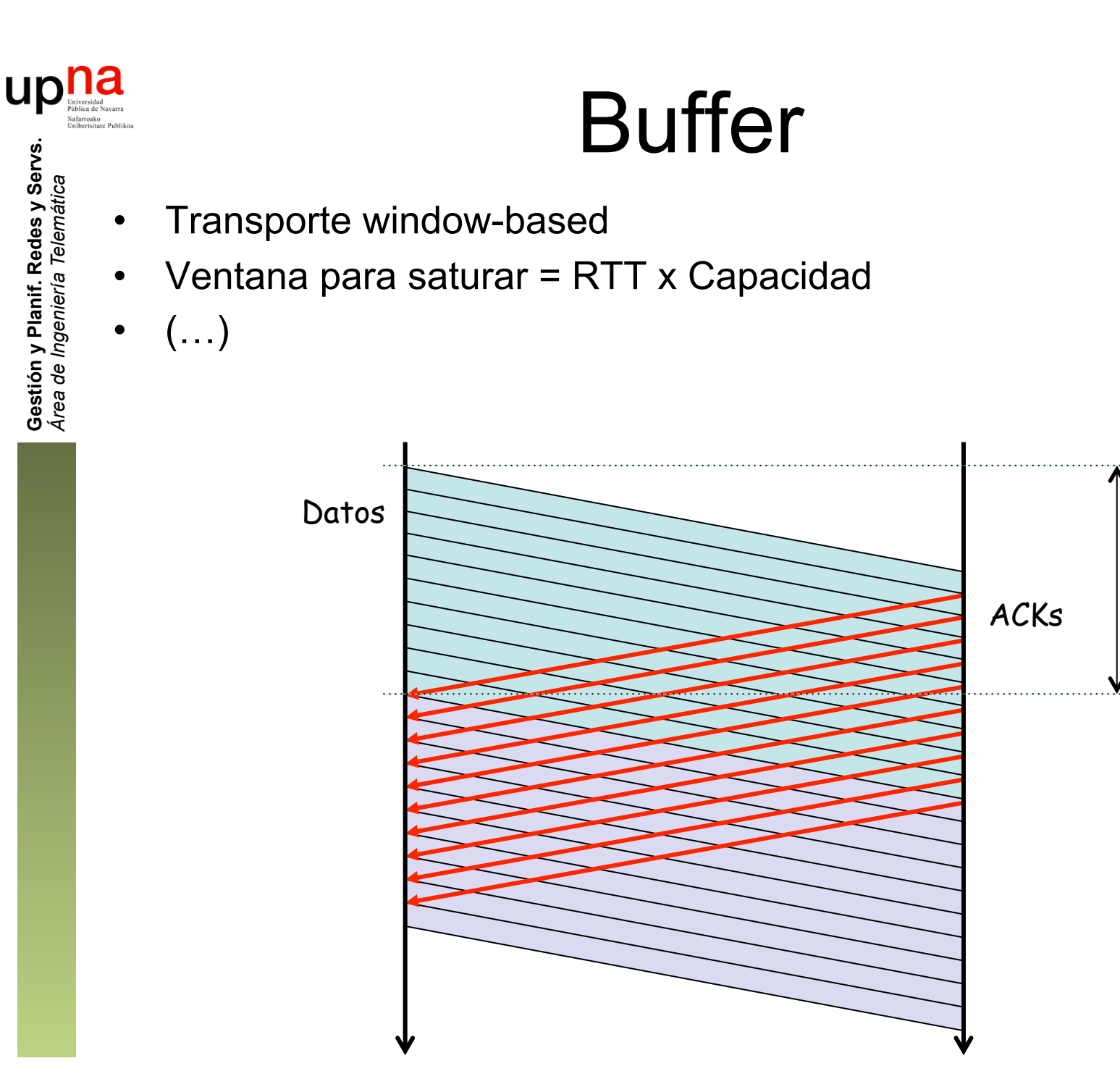

**RTT** 

### Buffer

- Transporte window-based
- Ventana para saturar = RTT x Capacidad
- ¿Dónde están los paquetes?
- En la red  $(...)$

**Gestión y Planif. Redes y Servs.** *Área de Ingeniería Telemática*

Gestión y Planif. Redes y Servs<br>Área de Ingeniería Telemática

up

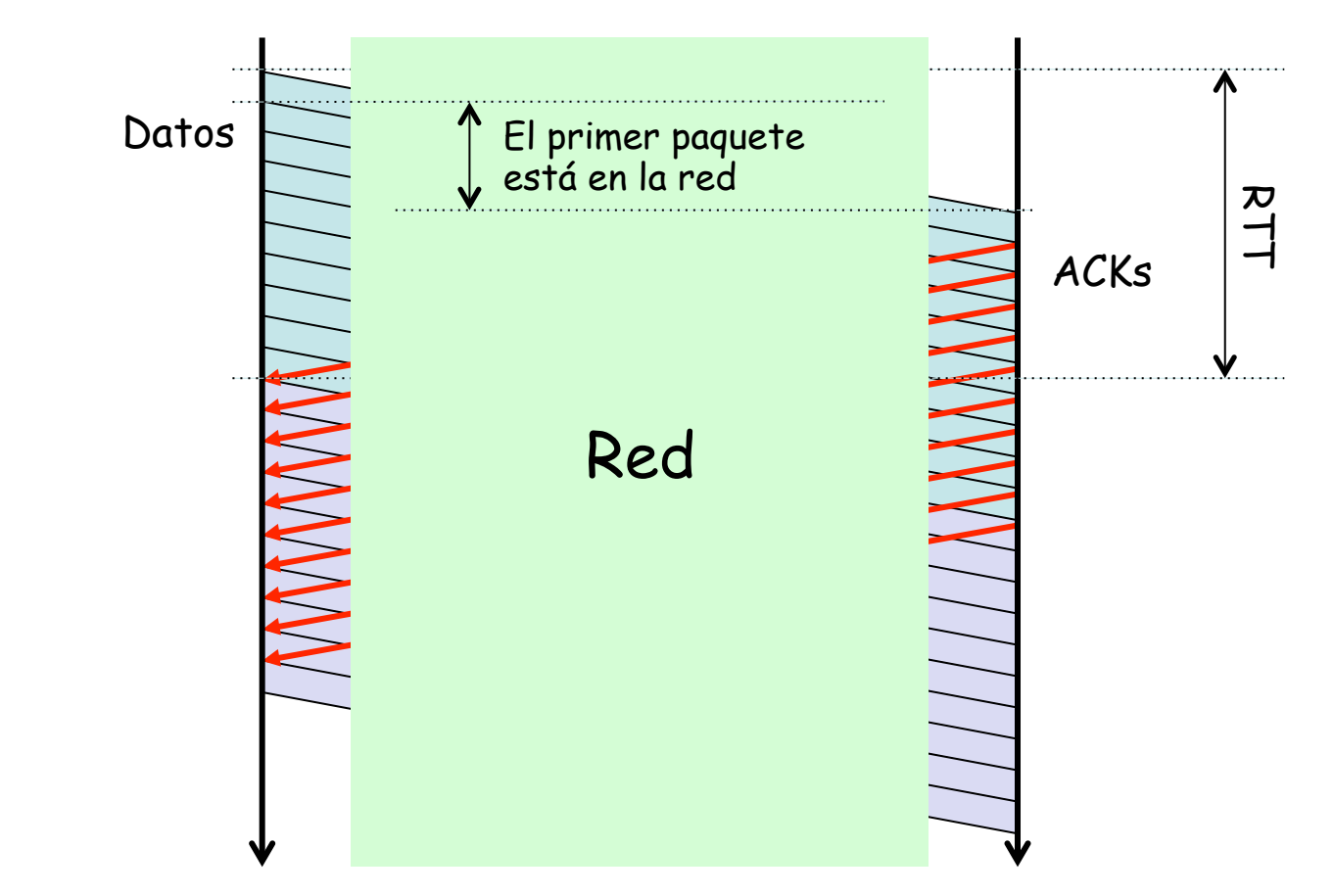

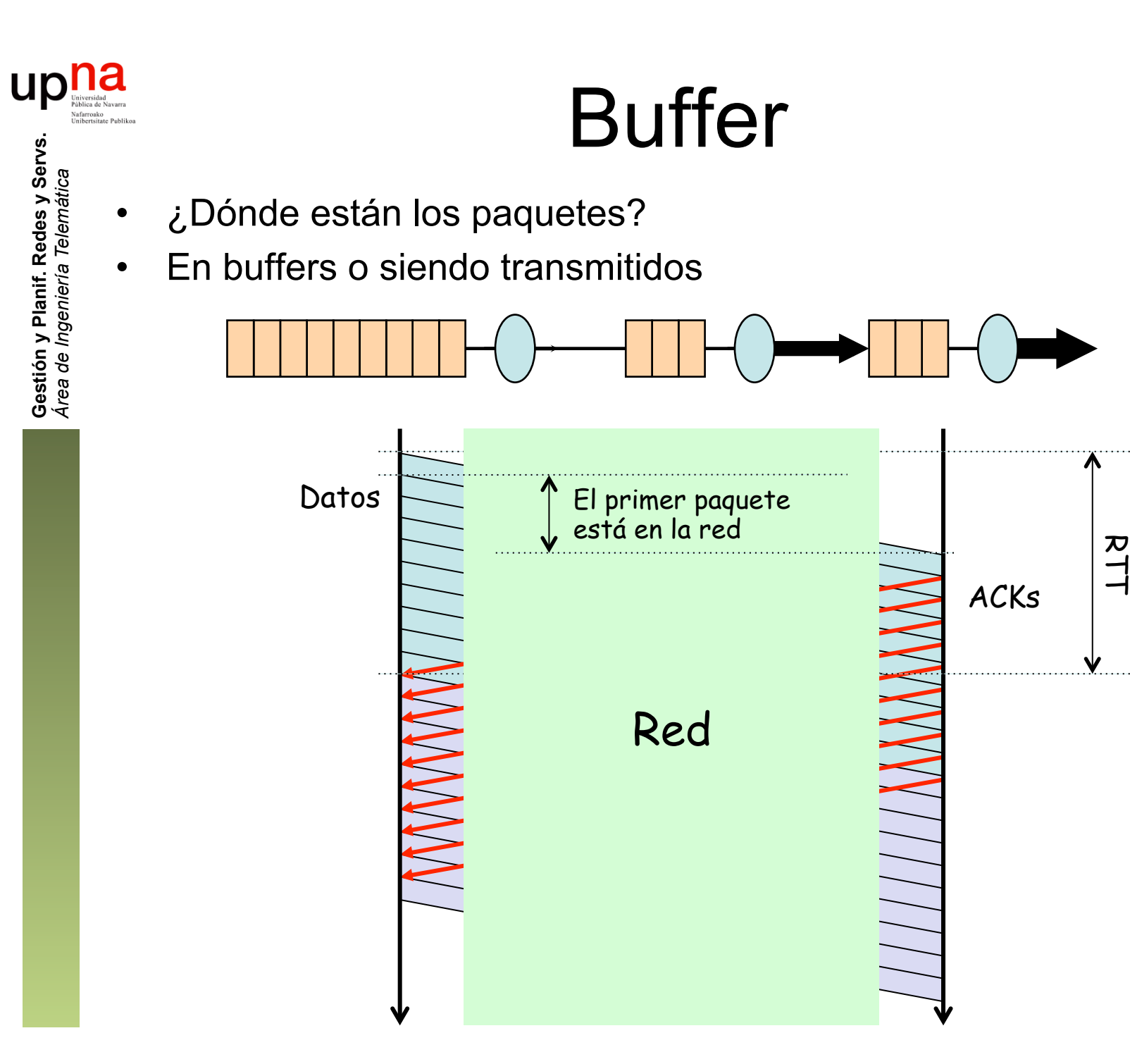

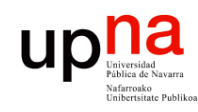

**Gestión y Planif. Redes y Servs.** *Área de Ingeniería Telemática*

Gestión y Planif. Redes y Servs.<br>Área de Ingeniería Telemática

#### Ejemplo: LAN-WAN-LAN

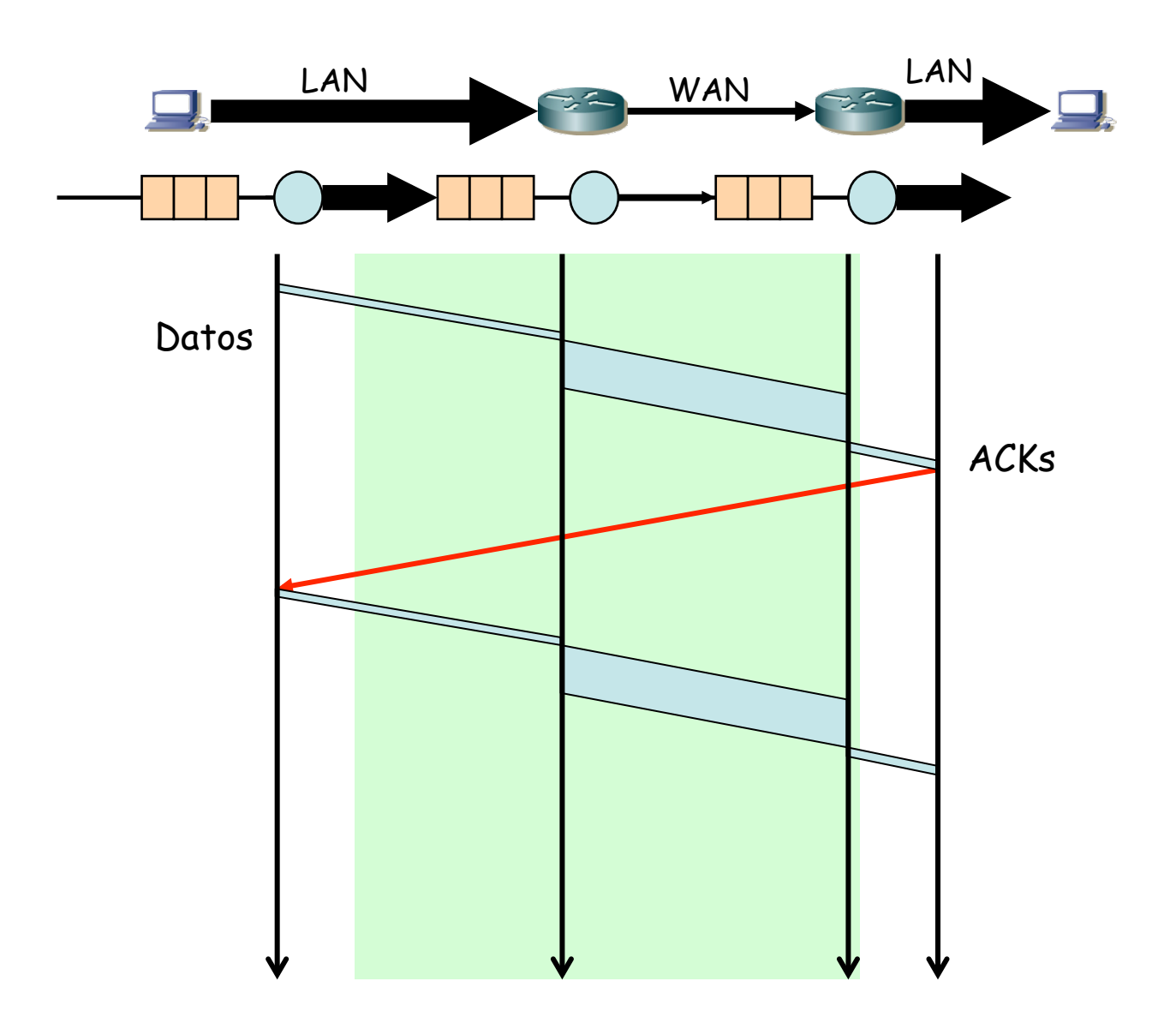

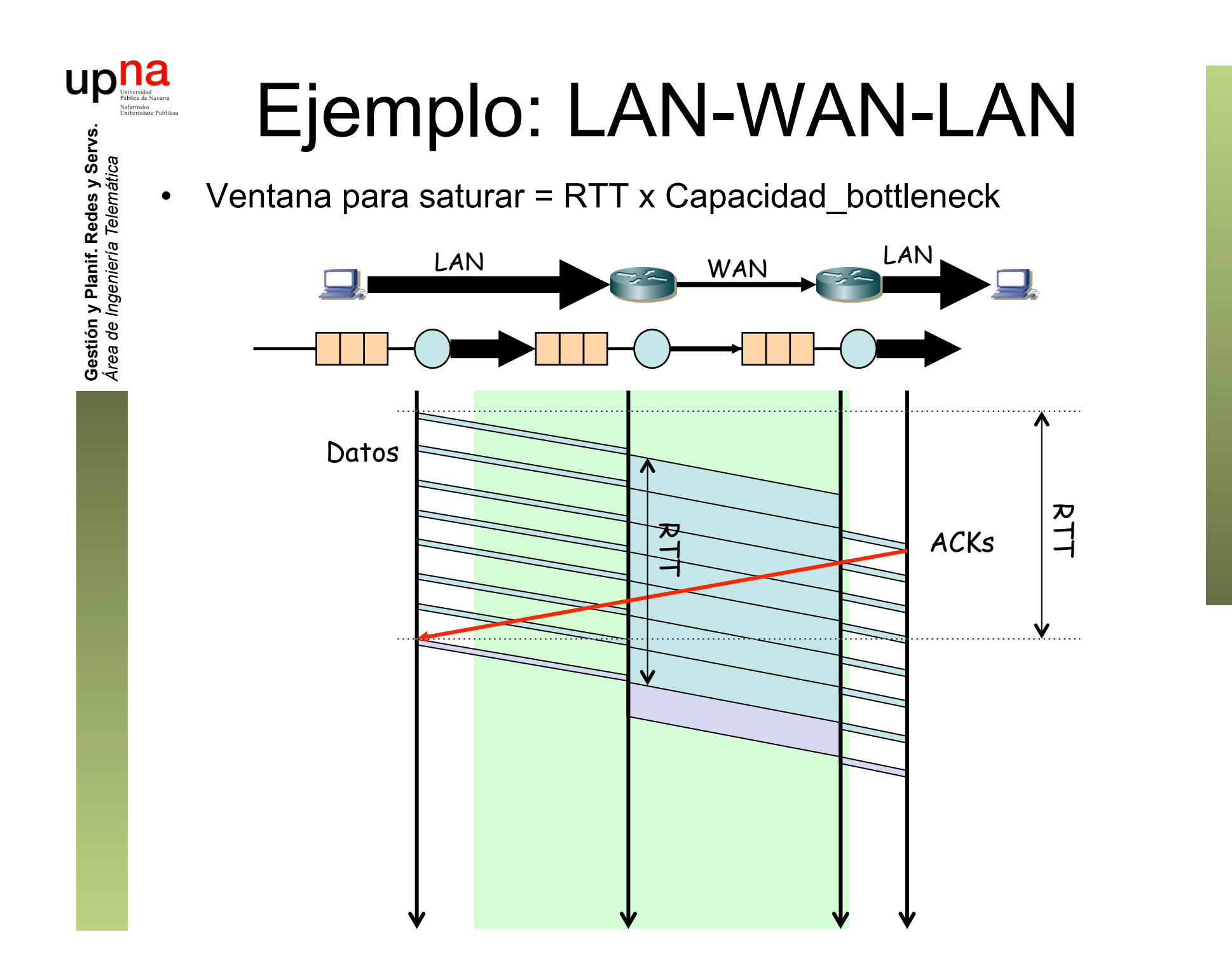

## Ejemplo: LAN-WAN-LAN

- Ventana para saturar = RTT x Capacidad\_bottleneck
- Y es el *clocking* aportado por los ACKs quien da la regulación

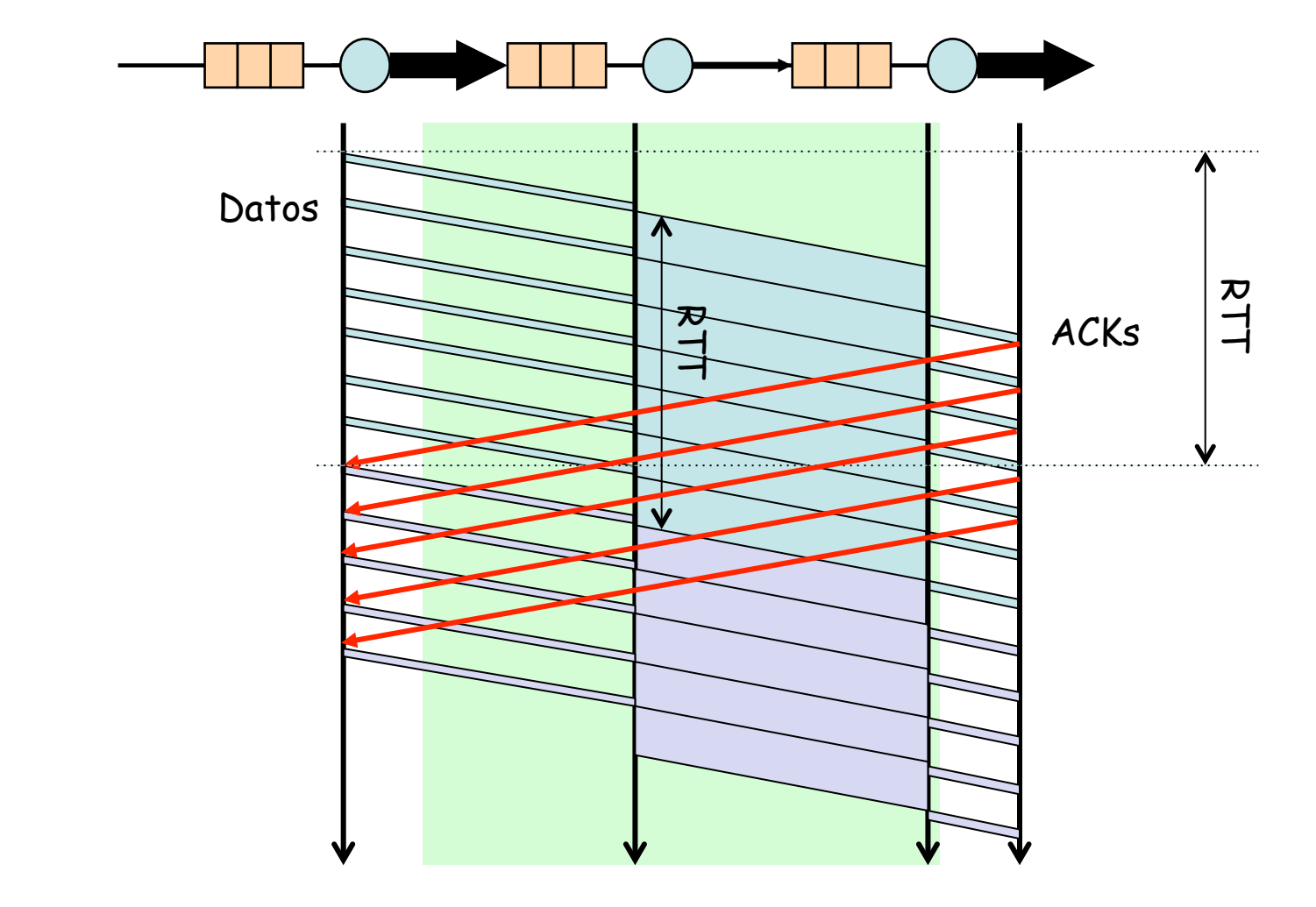

**Gestión y Planif. Redes y Servs.** Gestión y Planif. Redes y Servs<br>Área de Ingeniería Telemática *Área de Ingeniería Telemática*

# Ejemplo: LAN-WAN-LAN<br>Pero si está todo confirmado, y llega un bloque de datos de aplicación

- 
- Se puede enviar toda la ventana como una ráfaga

**Gestión y Planif. Redes y Servs.** *Área de Ingeniería Telemática*

Gestión y Planif. Redes y Servs<br>Área de Ingeniería Telemática

uc

• Los paquetes quedarán encolados ante el cuello de botella (...)

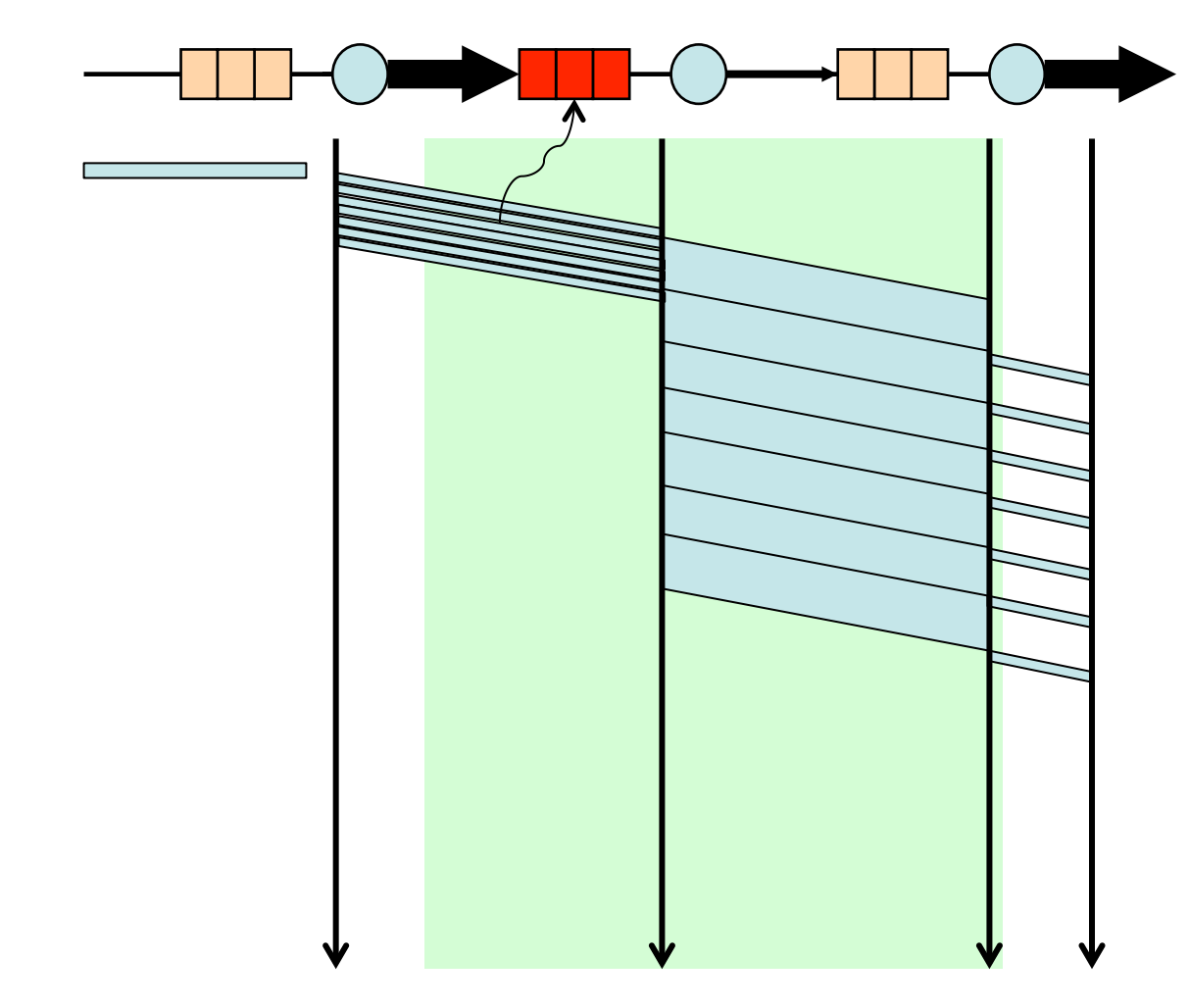

# Ejemplo: LAN-WAN-LAN<br>De aquí que tradicionalmente se tienda a dimensionar los buffers para

- que puedan almacenar ese RTTxCapacidad
- Trayecto a 100 Mbps, RTT = 250 ms  $\rightarrow$  más de 3 MBytes (...)

**Gestión y Planif. Redes y Servs.** *Área de Ingeniería Telemática*

Gestión y Planif. Redes y Servs<br>Área de Ingeniería Telemática

UD

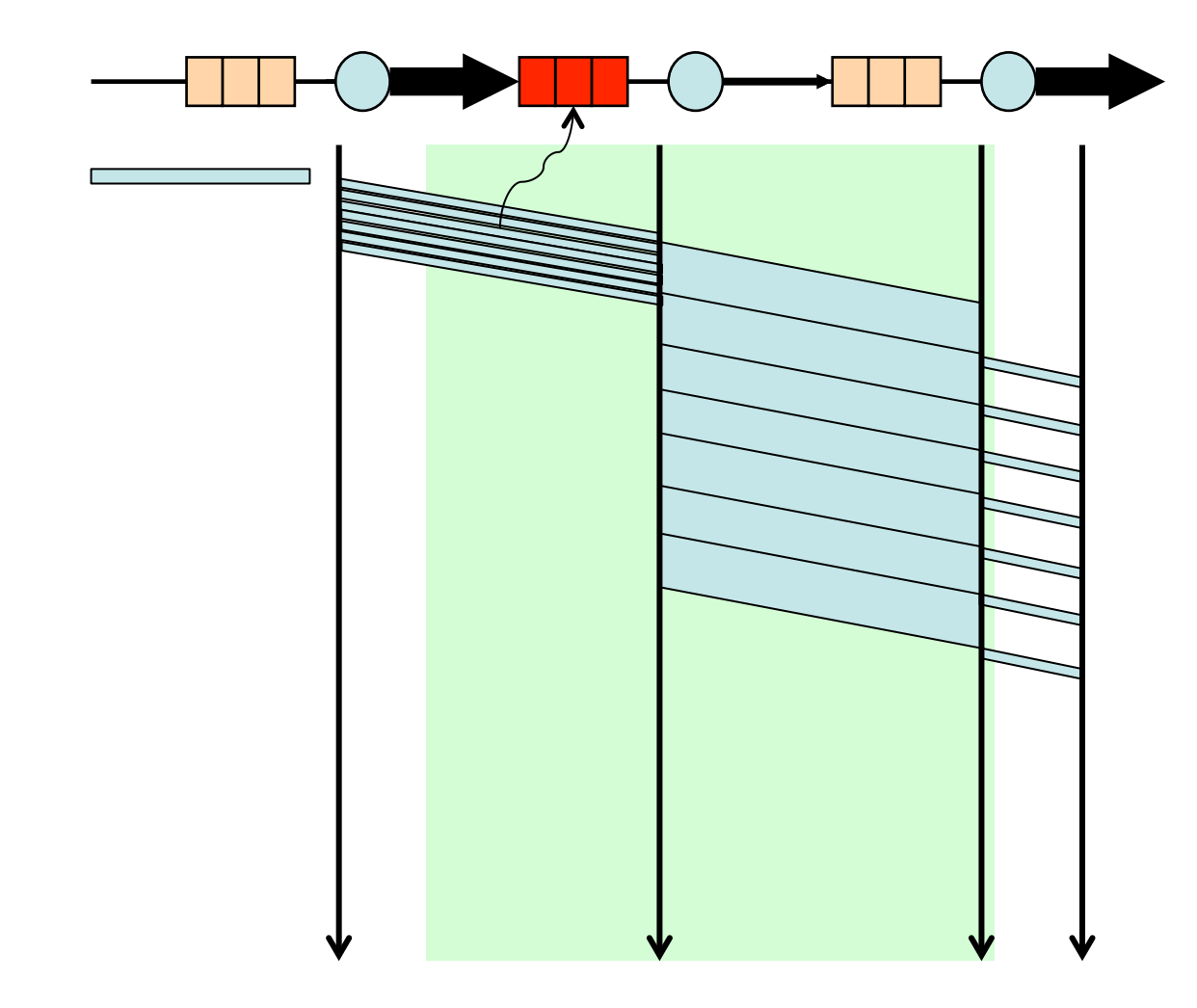

# Ejemplo: LAN-WAN-LAN<br>De aquí que tradicionalmente se tienda a dimensionar los buffers para

- que puedan almacenar ese RTTxCapacidad
- Trayecto a 100 Mbps, RTT = 250 ms  $\rightarrow$  más de 3 MBytes

**Gestión y Planif. Redes y Servs.** *Área de Ingeniería Telemática*

Gestión y Planif. Redes y Servs<br>Área de Ingeniería Telemática

- Para un gran número n de flujos TCP (no sincronizados) en realidad los requisitos son más del orden *BWxRTT* / *n*
- Hay que tener en cuenta que generalmente el tráfico no viene de un solo interfaz ni es una sola conexión

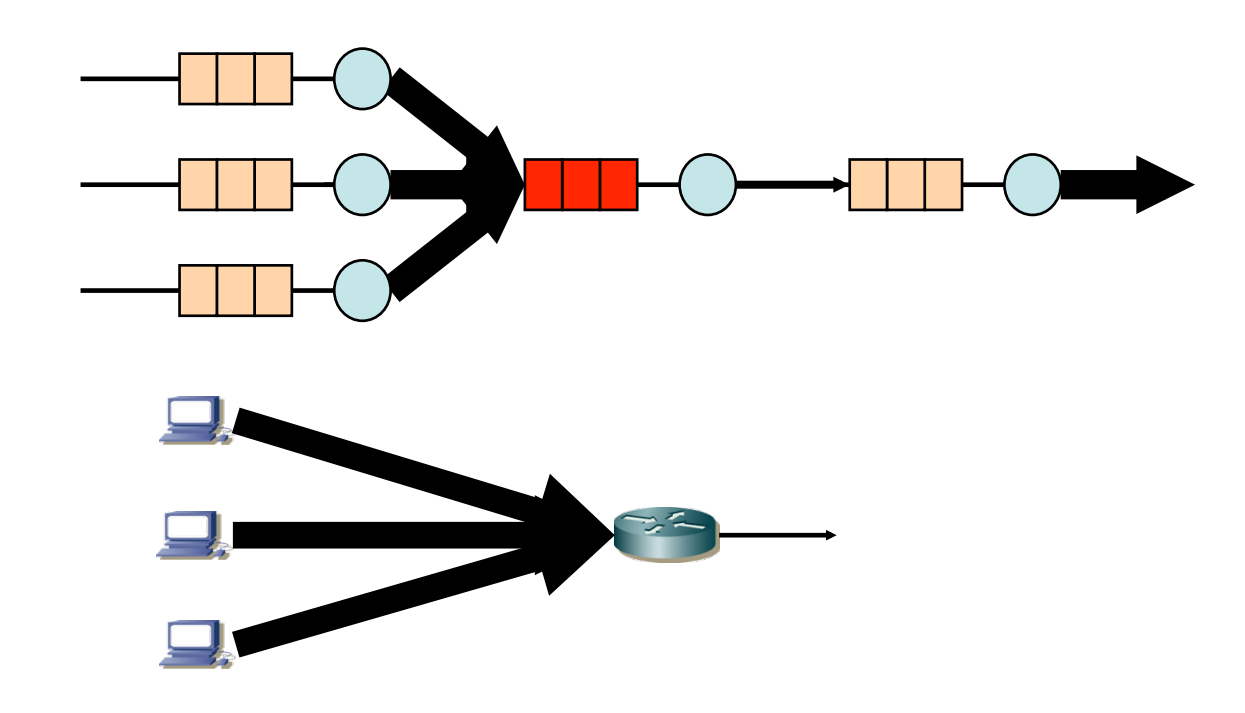